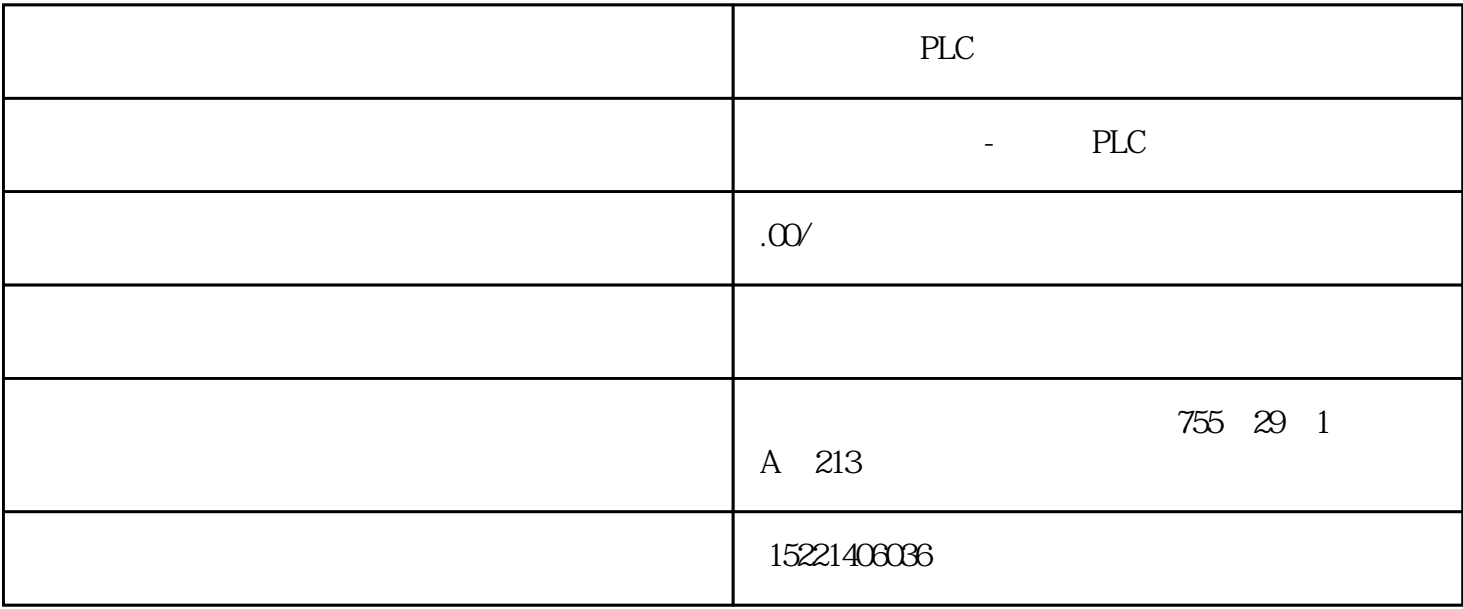

PLC 1 S7-200 PLC PLC  $\mathbb{P}$  :  $\mathbb{P}$  PPI PLC PLC PLC PPI  $PLC$ PPI PPI  $S7-200$  PPI 2 PPI SD: Start Delimiter) (68H)LE: Length LE<br>R: Repeated Length DA DU SD:(Start Delimiter) R: Repeated Length DA DU SD: (Start Delimiter) (68H) SA: Source Address DA: Destination Address<br>
FC: Function Code DSAP: Destination Service Access Point DSAP: Destination Service Access Point SSAP: Source Service Access Point DU: Data Unit F CS: DA DU ED: End Code 16H 3 COM PC/PPI PLC  $\infty$ ,  $\infty$ ,  $\infty$ ,  $\infty$  $(1)$  and  $(1)$  $\,2\qquad$  PLC E5 3

10 02 00 5C 5E 16 4 PLC

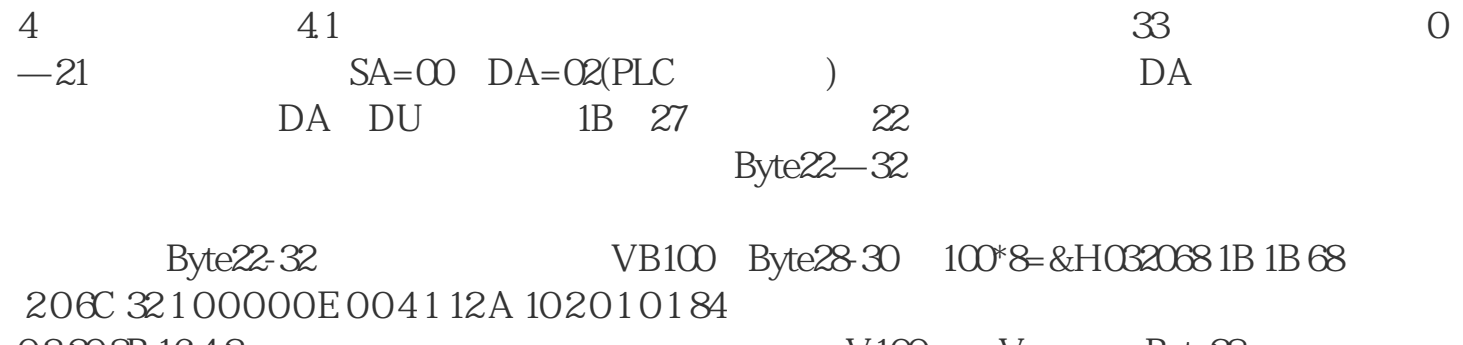

 $03208B1642$   $V100$   $V$  Byte28-30 100\*8=&H0320 VB100(16) 68 20 20 68 20 9C 32 1 0 0 0 0 0 E 0 5 5 1 1 2 A 10 2 0 1 0 1 8 4 0 3 2 0 4 0 8 10 B 9 16 VW100(16) 68 21 21 68 2 0 6C 32 1 0 0 0 0 0 E 0 6 5 1 12 A 104010184032004010010B916 VD100(16) 68 23 23 68 2 0 6 3 2 1 0 0 0 0 0 E 0 8 5 1 1 2 A 10 6 0 1  $018403200402000010B916B$ yte  $22-5$  Byte 30

Byte 35-38

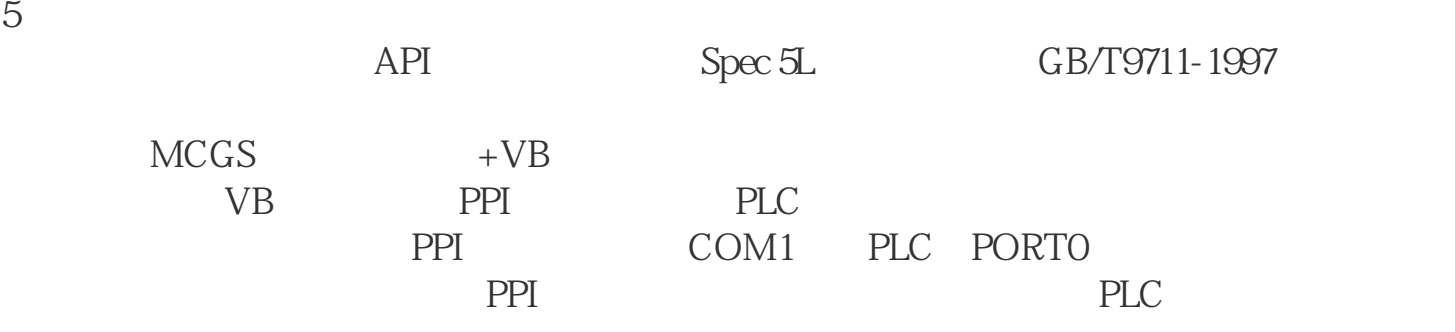

5.1 Private Sub bbbb\_Load() With MSComm1.CommPort = 1.Settings =  $"9600e81"$   $"9600$   $8$   $1$   $.bbbblen = 0.8$ Threshold  $= 1$  '  $\qquad \qquad \text{.bbbbb} \qquad \qquad \text{.bbbbb} \qquad \text{.bbbbb}$   $\qquad \qquad \text{.bbbbb} \qquad \qquad \text{.bbbbb}$ End With If MSC omm1.PortOpen = False ThenMSC omm1.PortOpen = Tr ue '打开通讯串口End If

[NextPage]End SubPrivate Sub bbbb\_Unload(Cancel As Integer)If MSComm1.PortOp  $en = True ThenMSComm1.PortOpen = False '$  End IfEnd Sub5. 2 VW Function ppird(readaddress As bbbbbb) ' VW 1000

Dim i As Integer, temp As IntegerDim sendbyte(32) As Bytesendbyte(0) =  $\&$ H68sendbyte(1) = &H1Bsendbyte(2) = &H1Bsendbyte(3) = &H68sendbyte(4) = &  $H2$ sendbyte $(5) = 8H0$ sendbyte $(6) = 8H6C$ sendbyte $(7) = 8H32$ sendbyte $(8) = 8H$  $1$ sendbyte $(9) = 8$ H0sendbyte $(10) = 8$ H0sendbyte $(11) = 8$ H0sendbyte $(12) = 8$ H0  $sendbyte(13) = &HOsendbyte(14) = &HEsendbyte(15) = &HOsendbyte(16) = &HO$  $sendbyte(17) = &H4sendbyte(18) = &H1sendbyte(19) = &H12sendbyte(20) = &H$ Asendbyte $(21) = 8$ H10sendbyte $(22) = 8$ H4sendbyte $(23) = 8$ H0sendbyte $(24) = 8$ H1sendbyte( $25$ ) = &H0sendbyte( $26$ ) = &H1sendbyte( $27$ ) = &H84sendbyte( $28$ ) =  $&H0$ sendbyte $(29) = (read address * 8) \ 256'$  sendbyte $(30) =$ 

```
(\text{readaddress} * 8) \text{ Mod } 256' \text{sendbyte}(31) = 8H0 \text{sendbyte}(32)= 8H16For i = 4To 30 temp = temp + sendbyte(i)Nextsendbyte(3)
1) = temp Mod 256 \degree
```
[NextPage]ppird = sendbyte ''返回读VW 指令码End Function

```
5.3 VW Function ppiww(adressx As Integer, datax As Integer) 'adressx
    VW datax VW Dim i As Integer, temp As IntegerDim se
ndbyte(38) \text{AsBytes}endbyte(0) = &H68sendbyte(1) = &H21sendbyte(2) = &H21sen
ndbyte(3) = &H68sendbyte(4) = &H2sendbyte(5) = &H0sendbyte(6) = &H6Csen\text{dbyte}(7) = \&H32\text{sendbyte}(8) = \&H1\text{sendbyte}(9) = \&H0\text{sendbyte}(10) = \&H0\text{sendb}yte(11) = & HOsendbyte(12) = & HOsendbyte(13) = & HOsendbyte(14) = & HEsendbyte(15) = & HOsendbyte(16) = & HGsendbyte(17) = & H5sendbyte(18) = & H1sendbyte(19) = & H12sendbyte(20) = & HAsendbyte(21) = & H10sendbyte(22) = & H4sen
dbyte(23) = & HOsendbyte(24) = & H1sendbyte(25) = & HOsendbyte(26) = & H1sen\text{dbyte}(27) = \&H84sendbyte(28) = \&H0sendbyte(29) = (\text{adressx} * 8) \&256sendb
yte(30) = (adressx * 8) Mod 256sendbyte(31) = 8H0sendbyte(32) = 8H4sendb
yte(33) = & HOsendbyte(34) = & H1Osendbyte(35) = datax \ 256sendbyte(36) =datax Mod 256sendbyte(37) = &H0sendbyte(38) = &H16For i = 4To 36
temp = temp + sendbyte(i)Nextsendbyte(37) = temp Mod 256ppiww = sendbyte ' WW End Function
[NextPage]5.4 MSCOMM Private Sub MSComm1_OnComm()Dim
rcvtemp(5) As Byte '
s ByteDim yy As Long Select Case MSComm1.CommEvent Case co
mEvReceive rcv_array = MSComm1.bbbbb '
                     If rcv_array(0 = 8HE5 Then
   SComm1.RThreshold = 25 rcvtemp(0) =
&H10 rcvtemp(1) = &H2 r
cvtemp(2) = 8HO rcvtemp(3) = 8H5C
  rctemp(4) = \& H5E rctemp(5) = \& H16MSComm1. Output = revtemp'ElseIF rcv_array(0 = 8H68 AND rcv_array(1) = 8H17 TH
EN yy = Val(rcv_array(25)) * 256 + Val(rcv_ar)ray(26)) ' Text1 = yyELSE MSComm1.
RThreshold = 1 End IfEnd Selectwatchtimer.Enabled = FalseEnd 
\mathop{\rm Sub55}\nolimits \mathop{\rm PLC}\nolimits
```
estimate per personal state  $\mathbb{P}$ PPI

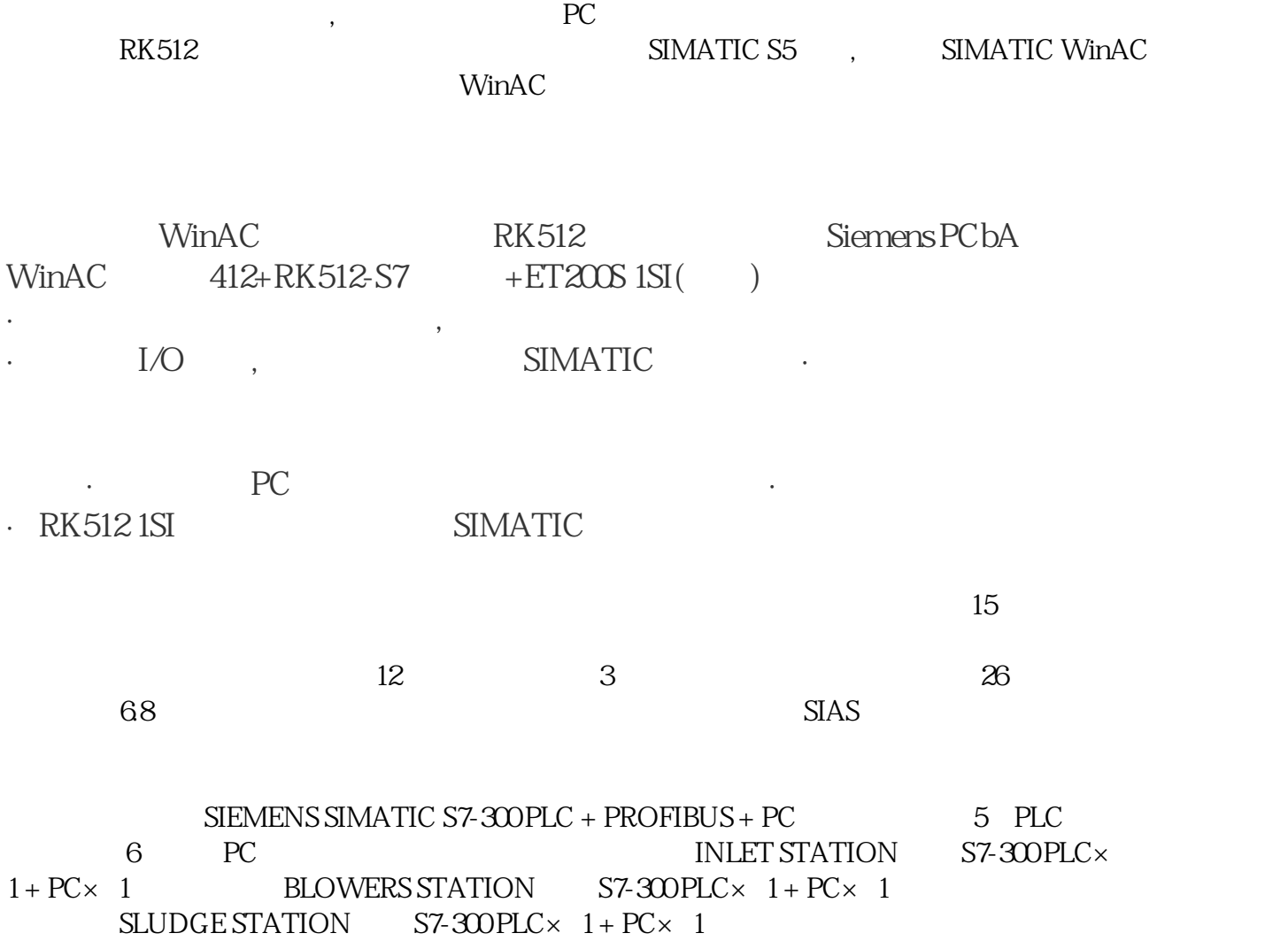

 $CENTRIFUGE$   $S7-300$   $PLC \times 1 + PC \times 1$ 

 $\overline{UPS}$ 

 $CENTRIAL CONTROL$   $PC\times$  2 MIMIC PENAL S7-300 PLC $\times$  1

BUS PROFIBUS PROFIBUS FMS, ROFIBUS -DP, PROFIBUS-PA。

SIEMENS PROFI

100Mbps

PLC Profibus\_FMS  $1.5$ Mbit/s  $10$ KV PROFIBUS DP

## $\begin{array}{ccc} \text{S7 400PLC} & \text{CPU} & \text{4163DPCPU} \\ & \text{WINCC} & \end{array}$ 控软件采用西门子WINCC,它具有画面显示、趋势曲线、报警处理、报表处理、数据管